## Package 'urlchecker'

November 30, 2021

<span id="page-0-0"></span>Title Run CRAN URL Checks from Older R Versions

Version 1.0.1

Description Provide the URL checking tools available in R 4.1+ as a package for earlier versions of R. Also uses concurrent requests so can be much faster than the serial versions.

License GPL-3

URL <https://github.com/r-lib/urlchecker>

BugReports <https://github.com/r-lib/urlchecker/issues>

Depends  $R$  ( $>= 3.3$ )

Imports cli, curl, tools, xml2

Suggests covr

Encoding UTF-8

RoxygenNote 7.1.2

NeedsCompilation no

Author R Core team [aut] (The code in urltools.R adapted from the tools package), Jim Hester [aut] (<<https://orcid.org/0000-0002-2739-7082>>), Gábor Csárdi [aut, cre], RStudio [cph, fnd]

Maintainer Gábor Csárdi <csardi.gabor@gmail.com>

Repository CRAN

Date/Publication 2021-11-30 13:40:02 UTC

### R topics documented:

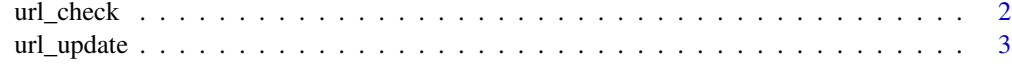

**Index** [4](#page-3-0)

<span id="page-1-1"></span><span id="page-1-0"></span>

#### Description

Runs the url\_db\_from\_package\_source function in the tools package along with a function to check URLs in un-rendered Rmarkdown vignettes.

#### Usage

```
url_check(
  path = ".',
  db = NULL,parallel = TRUE,
  pool = curl::new_pool(),
  progress = TRUE
\mathcal{L}
```
#### Arguments

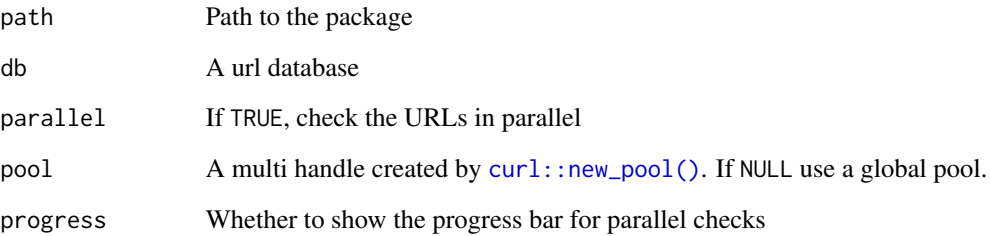

#### Value

A url\_checker\_db object (invisibly). This is a check\_url\_db object with an added class with a custom print method.

#### Examples

```
## Not run:
url_check("my_pkg")
```
## End(Not run)

<span id="page-2-0"></span>

#### Description

First uses [url\\_check](#page-1-1) to check and then updates any URLs which are permanent (301) redirects.

#### Usage

 $url\_update(path = "."$ , results =  $url\_check(path)$ )

#### Arguments

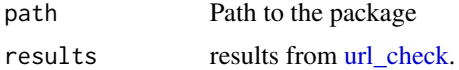

#### Value

The results from url\_check(path), invisibly.

#### Examples

## Not run: url\_update("my\_pkg")

## End(Not run)

# <span id="page-3-0"></span>Index

curl::new\_pool(), *[2](#page-1-0)*

url\_check, [2,](#page-1-0) *[3](#page-2-0)* url\_update, [3](#page-2-0)